## **UNBLOCK\_ALL**

## Akcia UNBLOCK\_ALL

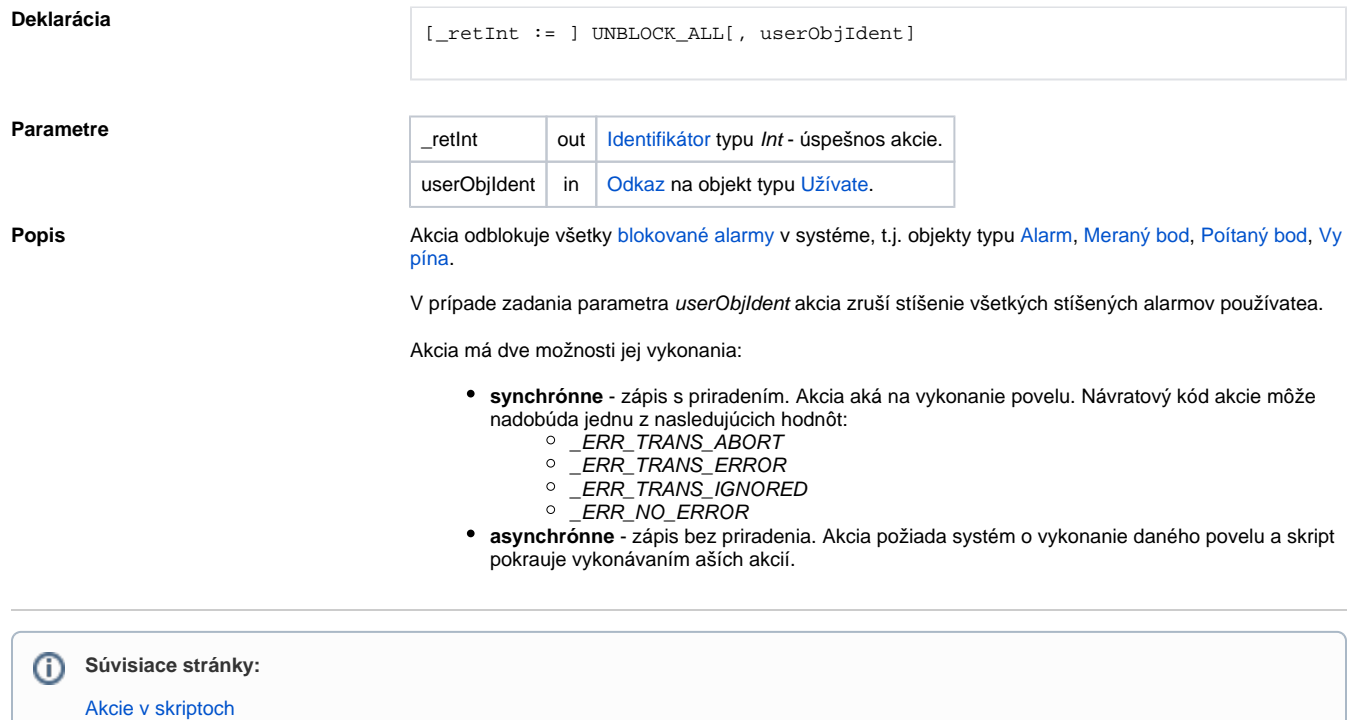

[Používateské okno pre správu alarmov](https://doc.ipesoft.com/pages/viewpage.action?pageId=84346355)